### **ВАРИАНТ №2**

# **Инструкция по выполнению работы**

Работа состоит из двух частей, включающих в себя 15 заданий. **Часть 1**  содержит 10 заданий с кратким ответом; **часть 2** содержит 5 заданий, которые необходимо выполнить на компьютере. На выполнение работы по информатике отводится 2 часа 30 минут (150 минут). Вы можете самостоятельно определять время, которое отводите на выполнение заданий, но рекомендуемое время на выполнение заданий части 1 – 30 минут, на выполнение заданий части 2 – 2 часа (120 минут).

Ответы к заданиям 1–12 записываются в виде числа, слова, последовательности букв или цифр. Ответ запишите в поле ответа в тексте работы, а затем перенесите в бланк ответов № 1. Результатом выполнения каждого из заданий 13–15 является отдельный файл. Формат файла, его имя и каталог для сохранения Вам сообщат организаторы экзамена.

Все бланки заполняются яркими чёрными чернилами. Допускается использование гелевой или капиллярной ручки. При выполнении заданий можно пользоваться черновиком. **Записи в черновике, а также в тексте контрольных измерительных материалов не учитываются при оценивании работы.** 

Баллы, полученные Вами за выполненные задания, суммируются. Постарайтесь выполнить как можно больше заданий и набрать наибольшее количество баллов. После завершения работы проверьте, чтобы ответ на каждое задание в бланке ответов № 1 был записан под правильным номером.

Желаем успеха!

### ЧАСТЬ 1

Ответами к заданиям 1-10 являются число, слово, последовательность букв или цифр. Ответы сначала укажите в тексте работы, а затем перенесите в БЛАНК ОТВЕТОВ № 1 справа от номера соответствующего задания, начиная с первой клеточки, без пробелов, запятых и других дополнительных символов. Каждый символ пишите в отдельной клеточке в соответствии с приведёнными в бланке образцами.

小 В одной из кодировок Unicode каждый символ кодируется 16 битами. Вова написал текст (в нём нет лишних пробелов):

«Собака, кошка, курица, корова, лошадь, коза, овца - домашние животные».

Затем он добавил в список название ещё одного животного. Заодно он добавил необходимые запятые и пробелы. При этом размер нового предложения в данной кодировке оказался на 12 байт больше, чем исходного Напишите размер предложения. ответе ЛЛИНУ  $\overline{B}$ лобавленного названия животного в символах

Ответ:

 $\overline{2}$ 

Валя шифрует русские слова (последовательности букв), записывая вместо каждой буквы её код:

 $\mathbf{K}$  $\mathbf{A}$ Д  $H$  $\mathbf 0$  $\mathbf C$  $01$ 100 101 10 111 000

можно расшифровать не Некоторые цепочки способом. ОДНИМ Например, 00010101 может означать не только СКА, но и СНК. Даны три кодовые цепочки:

Найдите среди них ту, которая имеет только одну расшифровку, запишите в ответе расшифрованное слово.

Ответ:

10111101 00011110 100111101 Ответ

 $\overline{3}$ 

 $\overline{\mathbf{A}}$ 

Между населёнными пунктами А, В, С, D, Е, F построены дороги. протяжённость которых (в километрах) приведена в таблице:

 $\mathsf{C}$ 

 $\overline{4}$ 

 $\mathbf{1}$ 

 $\overline{3}$ 

 $\mathbf{1}$ 

 $\overline{D}$ 

 $\overline{2}$ 

3

 $\mathbf{1}$ 

 $\mathbf{A}$ 

6

 $\overline{4}$ 

 $\mathcal{L}$ 

 $\mathbf{1}$ 

 $\overline{A}$ 

 $\bf{B}$ 

 $\mathbf C$ 

D

E

 $\mathbf{F}$ 

 $\overline{B}$ 

6

 $\mathbf{1}$ 

 $\overline{F}$ 

 $\mathbf{1}$ 

6

 $E$ 

 $\mathbf{1}$ 

 $\mathbf{1}$ 

6

Напишите наибольшее число х, для которого истинно высказывание:

 $<$  32) И НЕ (х не делится на 8)

Определите длину кратчайшего пути между пунктами А и F. Передвигаться можно только по дорогам, протяжённость которых указана в таблице.

Ответ:

 $\overline{5}$ 

У исполнителя Гамма две команды, которым присвоены номера: 1. прибавь 3;

2. умножь на b

( $b$  — неизвестное натуральное число;  $b > 2$ ).

Выполняя первую из них, Гамма увеличивает число на экране на 3, а выполняя вторую, умножает это число на b. Программа для исполнителя Гамма - это последовательность номеров команд. Известно, что программа 11211 переводит число 1 в число 97. Определите значение b. Ответ:

Пробный экзамен по информатике 2022

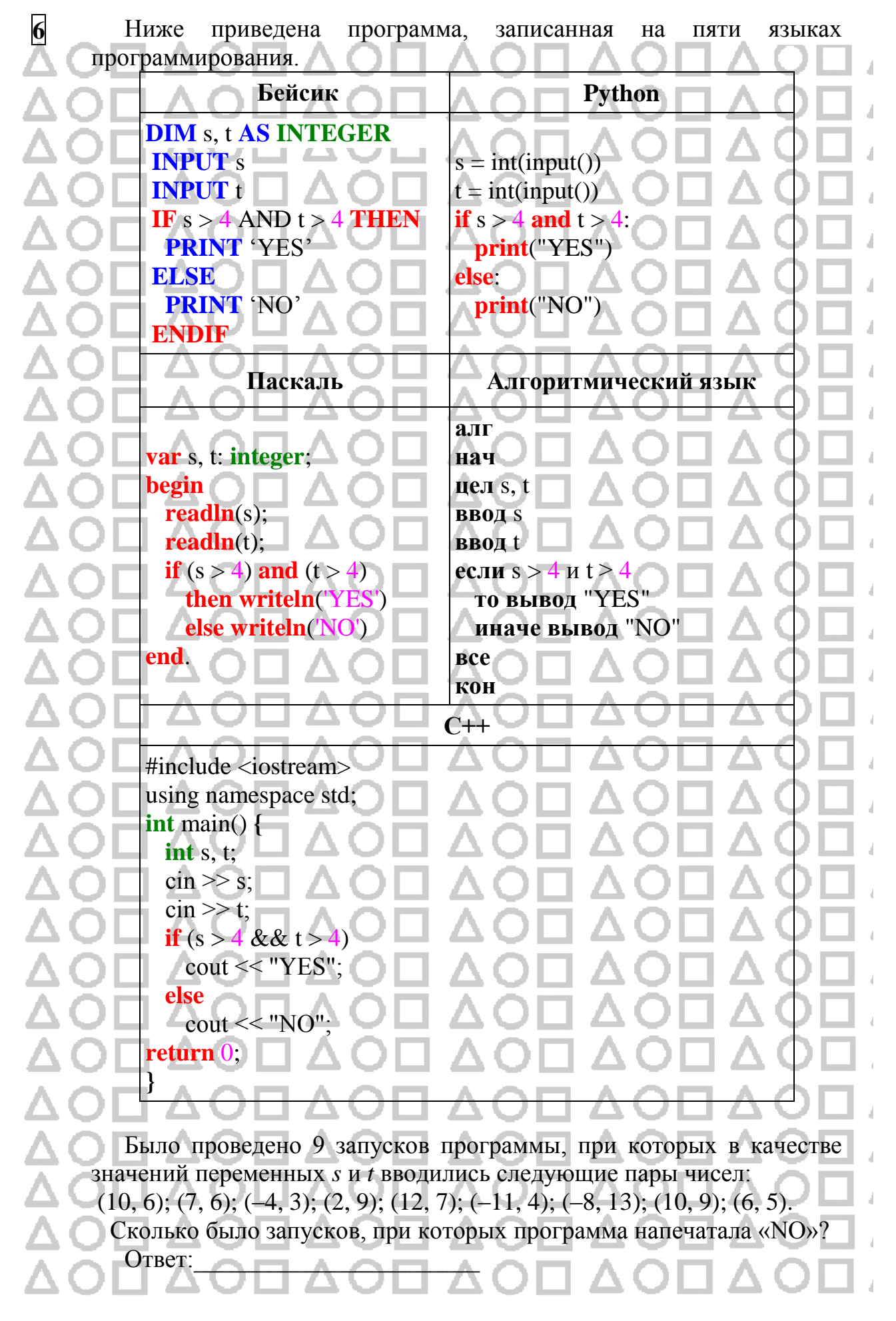

**7** Доступ к файлу **boom.gif**, находящемуся на сервере **light.com**, осуществляется по протоколу **http**. Фрагменты адреса файла закодированы цифрами от 1 до 7. Запишите последовательность этих цифр, кодирующую адрес указанного файла в сети Интернет. 1) com 2) :// 3) .gif  $4) /$ 5) boom 6) http 7) light. Ответ: **8** В языке запросов поискового сервера для обозначения логической операции «ИЛИ» используется символ «|», а для обозначения логической операции «И» — символ «&». Ниже приведены запросы и количество страниц, которые нашел поисковый сервер по этим запросам в некотором сегменте Интернета: сомики  $\Box$   $\Box$   $\Box$   $\Box$  4350 меченосцы 100 гуппи $\blacksquare$   $\blacksquare$   $\blacksquare$ сомики  $\&$  гуппи  $\qquad \qquad \qquad \Box$  0 сомики  $\&$  меченосцы  $\qquad$  20 меченосцы  $&$  гуппи  $10$ Сколько страниц будет найдено по запросу сомики | меченосцы | гуппи? Считается, что все запросы выполнялись практически одновременно, так что набор страниц, содержащих все искомые слова, не изменялся за время выполнения запросов  $O$ TR $e$ T

ХМАО-Югра, Октябрьский район

**9** На рисунке – схема дорог, связывающих города A, B, C, D, E и F. По каждой дороге можно двигаться только в одном направлении, указанном стрелкой. Сколько существует различных путей из города A в город F, проходящих через город D? Е D В Ответ: **10** Среди приведённых ниже трёх чисел, записанных в различных системах счисления, найдите минимальное и запишите его в ответе в десятичной системе счисления. В ответе запишите только число, основание системы счисления указывать не нужно. ĺ  $28_{16}$ , 51<sub>8</sub>, 100110<sub>2</sub> Ответ:

### **ЧАСТЬ 2**

*Задания этой части (11–15) выполняются на компьютере. Ответами к заданиям 11, 12 являются слово или число, которые следует записать в БЛАНК ОТВЕТОВ № 1 справа от номера соответствующего задания, начиная с первой клеточки. Каждый символ пишите в отдельной клеточке в соответствии с приведёнными в бланке образцами. Результатом выполнения заданий 13–15 является отдельный файл (для одного задания – один файл). Формат файла, его имя и каталог для сохранения Вам сообщат организаторы экзамена*

- **11** В одном из произведений *И.С. Тургенева*, текст которого приведён в подкаталоге **Тургенев** (папка Задание\_11), одного из героев зовут *Лежнев*. С помощью поисковых средств операционной системы и текстового редактора выясните предыдущую фамилию женщины, которая стала его женой.
- **12** Определите наибольший размер файла в килобайтах среди файлов с расширением **.htm** в подкаталогах каталога **Проза** (папка Задание\_12)? В ответе укажите только число.

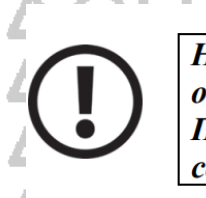

Не забудьте перенести все ответы на задания 1-12 в бланк ответов № 1 в соответствии с инструкцией по выполнению работы. Проверьте, чтобы каждый ответ был записан в строке с номером соответствующего задания.

# **Выберите ОДНО из предложенных ниже заданий: 13.1 или 13.2**. **13.1**

Используя информацию и иллюстративный материал, содержащийся в каталоге altai (папка Задание\_13), создайте презентацию из трёх слайдов на тему **«Алтай»**. В презентации должны содержаться краткие иллюстрированные сведения о расположении, климате и особенностях Алтайских гор. Все слайды должны быть выполнены в едином стиле, каждый слайд должен быть озаглавлен. В презентации должен использоваться единый тип шрифта.

Презентацию сохраните в файле, имя которого Вам сообщат организаторы экзамена.

### **Требования к оформлению презентации:**

- 1. Параметры страницы (слайда): экран (16:9), ориентация альбомная.
- 2. Первый слайд титульный слайд с названием презентации, в подзаголовке титульного слайда в качестве информации об авторе презентации указывается идентификационный номер участника экзамена.
- 3. Второй слайд основная информация в соответствии с заданием, размещённая по образцу на рисунке макета слайда 2: заголовок слайда; два блока текста; два изображения.
- 4. Третий слайд дополнительная информация по теме презентации, размещённая по образцу на рисунке макета слайда 3: заголовок слайда; три изображения; три блока текста.

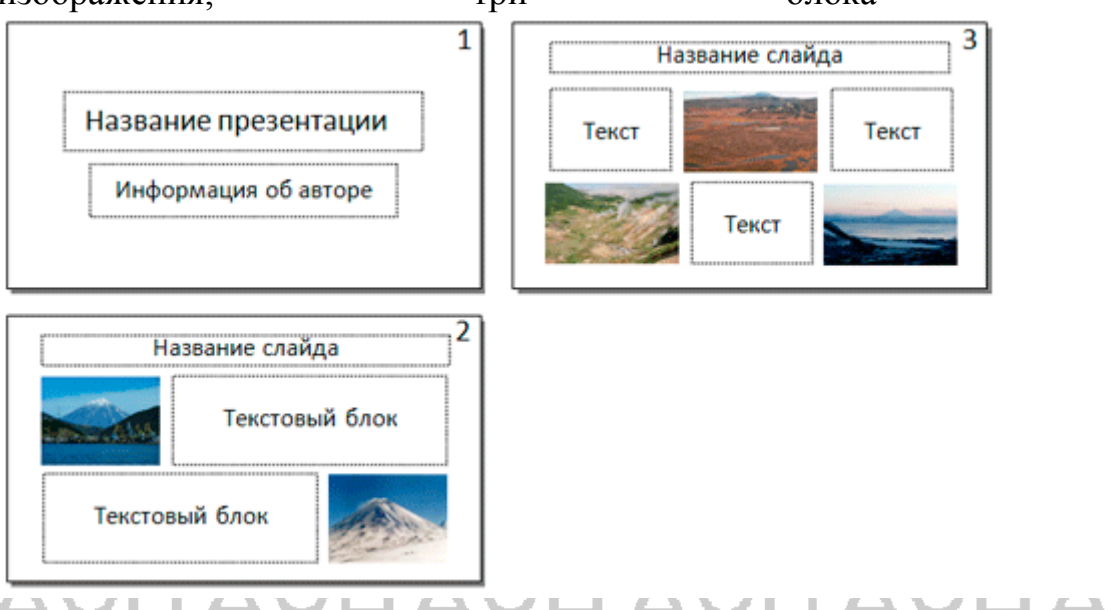

Размер шрифта: для названия презентации на титульном слайде – 40 пунктов; для подзаголовка на титульном слайде и заголовков слайдов – 24 пункта; для подзаголовков на втором и третьем слайдах и для основного текста – 20 пунктов. Текст не должен перекрывать основные изображения или сливаться с фоном.

13.2 Создайте в текстовом редакторе документ и напишите в следующий текст, точно воспроизведя всё оформление текста, имеющееся в образце.

Данный текст должен быть набран шрифтом размером 14 пунктов обычного начертания. Отступ первой строки первого абзаца основного текста – 1 см. Расстояние между строками текста не менее одинарного, но не более полуторного междустрочного интервала. Основной текст выровнен по ширине; в ячейках первого столбца таблицы, применено выравнивание по левому краю, в ячейках второго и третьего столбцов – по центру. В основном тексте и таблице есть слова, выделенные полужирным, курсивным шрифтом и подчёркиванием. Ширина таблицы меньше ширины основного текста. Таблица выровнена на странице по центру горизонтали.

При этом допустимо, чтобы ширина Вашего текста отличалась от ширины текста в примере, поскольку ширина текста зависит от размеров страницы и полей. В этом случае разбиение текста на строки должно соответствовать стандартной ширине абзаца.

Интервал между текстом и таблицей не менее 12 пунктов, но не более 24 пунктов.

Текст сохраните в файле, имя которого Вам сообщат организаторы.

Белоруссия (Республика Беларусь) — государство в Восточной Европе. Столица и самый крупный город государства — Минск. Государственными языками являются белорусский и русский. На северо-западе республика граничит с Литвой, на западе — с Польшей, на севере — с Латвией, на востоке — с Россией, на юге — с Украиной.

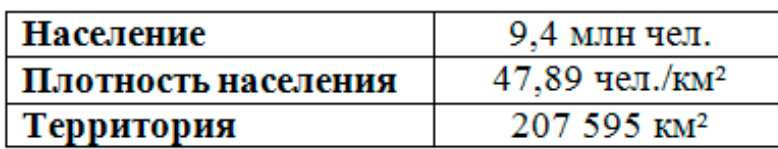

**14** В электронную таблицу занесли результаты тестирования учащихся по различным предметам. На рисунке приведены первые строки получившейся таблицы. Всего в электронную таблицу были занесены данные по 1000 учащимся. Порядок записей в таблице произвольный. Число 0 в таблице означает, что ученик не сдавал соответствующий

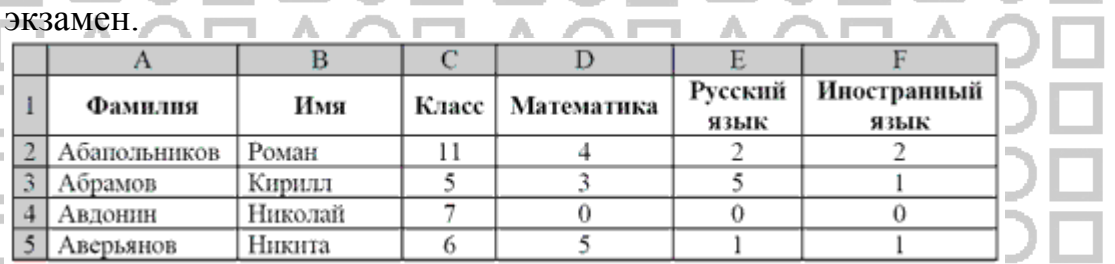

## **Выполните задание.**

Откройте файл с данной электронной таблицей (расположение файла Вам сообщат организаторы экзамена) На основании данных, содержащихся в этой таблице, выполните задания.

1.Сколько учеников сдали экзамен по математике на отметку 5 баллов, а на экзаменах по русскому и иностранному языку получили отметку ниже, чем 4 балла? Ответ на этот вопрос запишите в ячейку H2 таблицы.

2. Каков средний балл учеников 5 класса по иностранному языку? Учтите, что некоторые ученики не сдавали этот экзамен. Ответ с точностью до двух знаков после запятой запишите в ячейку H3 таблицы.

3. Постройте круговую диаграмму, отображающую соотношение числа участников экзамена из 3, 4 и 8 классов. Левый верхний угол диаграммы разместите вблизи ячейки G6. В поле диаграммы должны присутствовать легенда (обозначение соответствия данных определенному сектору диаграммы) и числовые значения данных, по которым построена диаграмма.

Полученную таблицу необходимо сохранить под именем, указанным организаторами экзамена.

### Выберите ОЛНО из предложенных ниже заланий: 15.1 или 15.2.

Исполнитель Робот умеет перемещаться по лабиринту, начерченному  $15.1$ плоскости, разбитой на клетки. Между соседними (по сторонам) клетками может стоять стена, через которую Робот пройти не может. У Робота есть девять команд. Четыре команды - это команды-приказы:

### вверх вниз влево вправо

При выполнении любой из этих команд Робот перемещается на одну клетку соответственно: вверх ↑ вниз ↓, влево ←, вправо →. Если Робот получит команду передвижения сквозь стену, то он разрушится. Также у Робота есть команда закрасить, при которой закрашивается клетка, в которой Робот находится в настоящий момент.

Ещё четыре команды - это команды проверки условий. Эти команды проверяют, свободен ли путь для Робота в каждом из четырёх возможных направлений:

сверху свободно снизу свободно слева свободно справа свободно

Эти команды можно использовать вместе с условием «если», имеющим следующий вид:

если условие то

последовательность команд

 $Bce$ 

Здесь условие - одна из команд проверки условия.

Последовательность команд - это одна или несколько любых команд-приказов. Например, для передвижения на одну клетку вправо, если справа нет стенки, и закрашивания клетки можно использовать такой алгоритм:

если справа свободно то

вправо

закрасить

**BCC** 

В одном условии можно использовать несколько команд проверки условий. применяя логические связки и, или, не, например:

### если (справа свободно) и (не снизу свободно) то **вправо**

**Bce** 

Для повторения последовательности команд можно использовать цикл «пока» имеющий следующий вид:

нц пока условие

последовательность команд

КП Например, для движения вправо, пока это возможно можно использовать следующий алгоритм:

нц пока справа свободно

вправо

# $\overline{\bf \kappa u}$ Выполните задание.

На бесконечном поле есть горизонтальная и вертикальная стены. Левый конец горизонтальной стены соединён с верхним концом вертикальной стены. Длины стен неизвестны. В каждой стене есть ровно один проход, точное место прохода и его ширина неизвестны. Робот находится в клетке, расположенной непосредственно под горизонтальной стеной у правого конца прохода.

ъ

 $\overline{\mathbf{P}}$ 

Напишите для Робота алгоритм, закрашивающий все клетки, расположенные непосредственно ниже горизонтальной стены и правее вертикальной стены, кроме клетки, в которой находится Робот перед выполнением программы.

При исполнении алгоритма Робот не должен разрушиться, выполнение алгоритма должно завершиться. Конечное расположение Робота может быть произвольным. Алгоритм должен решать задачу для любого допустимого расположения стен и любого расположения и размера проходов внутри стен. Алгоритм может быть выполнен в среде формального исполнителя или записан в текстовом редакторе. Сохраните алгоритм в формате программы Кумир или в текстовом файле. Название файла и каталог для сохранения Вам сообщат организаторы экзамена.

**15.2** Напишите программу, которая в последовательности натуральных чисел определяет количество чисел, кратных 3 и оканчивающихся на 2. Программа получает на вход количество чисел в последовательности, а затем сами числа. Количество чисел не превышает 1000. Введённые числа по модулю не превышают 30 000. Программа должна вывести одно число: количество чисел, кратных 3 и оканчивающихся на 2.

Пример работы программы:

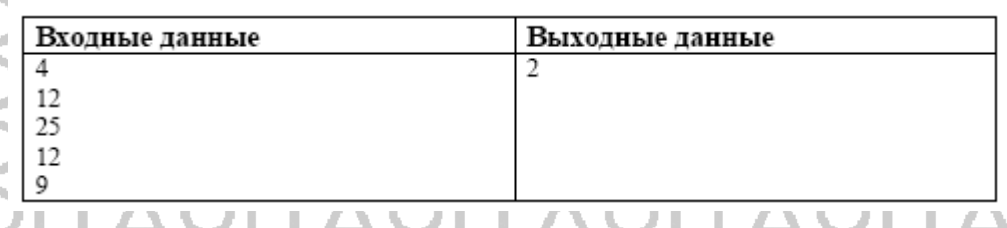